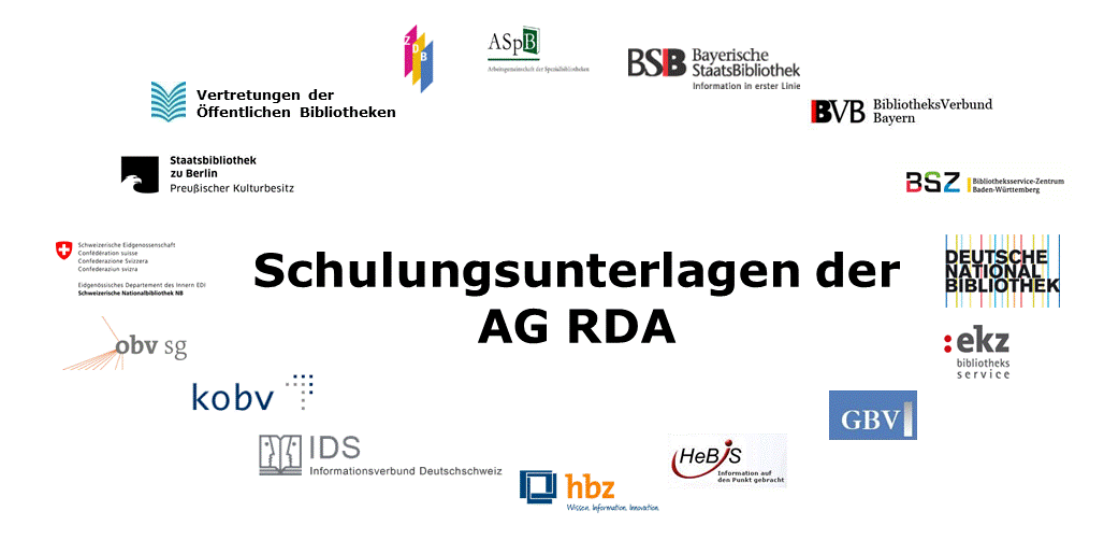

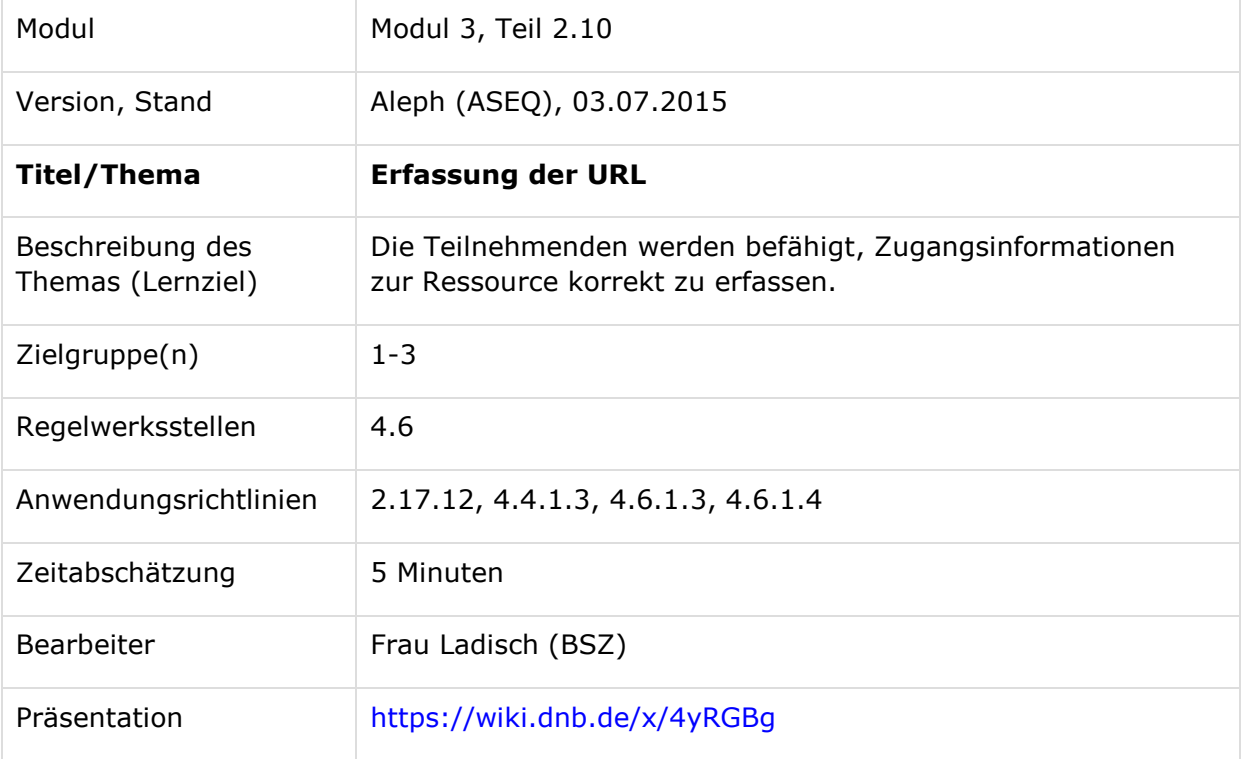

## **Zugangsinformation URL (RDA 4.6)**

Die URL kann aus beliebigen Quellen übernommen werden. Sollten mehrere URLs ermittelbar sein, so wird empfohlen, möglichst alle allgemeingültigen URLs zu erfassen (RDA 4.6.1.3 D-A-CH). Sind die Ressourcen kostenfrei zu nutzen, kann dies durch ein URL-Attribut im RDA-Element 4.4 "Zugangsbeschränkung" zum Ausdruck gebracht werden (RDA 4.4.1.3 D-A-CH).

Beispiele:

-

In der Informationsquelle: ISBN 978-3-11-037127-7 http://www.degruyter.com/viewbooktoc/product/431187

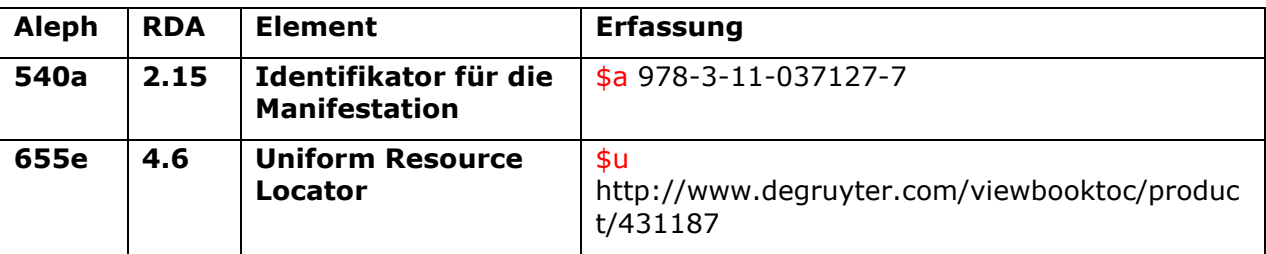

In der Informationsquelle: ISBN 978-3-7315-0278-4 urn:nbn:de:0072-434904 http://digbib.ubka.uni-karlsruhe.de/volltexte/1000043490 http://www.boa-bw.de/bsz420359184.html

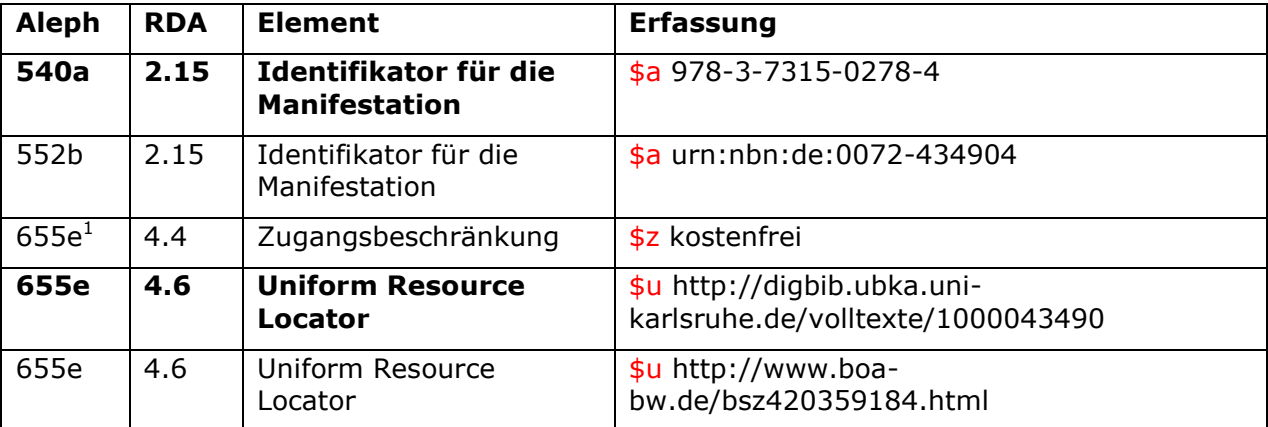

Wenn sich eine URL für eine Online-Ressource ändert, wird sie in der Beschreibung der Manifestation ebenfalls aktualisiert. Die nicht mehr aktuelle URL muss nicht archiviert werden.

Falls die erfasste URL nicht mehr gültig sein sollte, und keine andere aktuelle URL ermittelt werden kann, kann eine Anmerkung erfasst werden wie "Nicht mehr im Internet

AG RDA Schulungsunterlagen - Modul 3.02.10: Erfassung der URL | Stand: 22.06.2015 | CC BY-NC-SA  $1$  Sofern sich die Angabe "kostenfrei" auf eine URL bezieht, wird diese in Feld 655e \$z erfasst. In allen anderen Fällen wird die Zugangsbeschränkung in Feld 501 angegeben.

verfügbar" oder "Gültige URL nicht zu ermitteln". (RDA 4.6.1.4 D-A-CH + RDA 2.17.12 D-A-CH), wenn die Beschreibung erhalten bleiben soll.